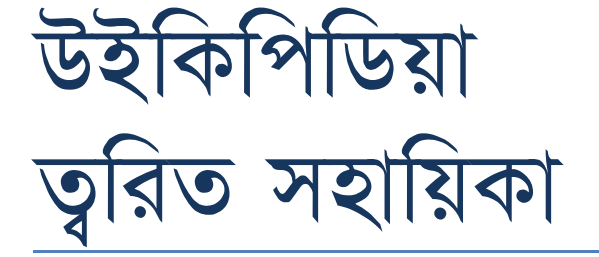

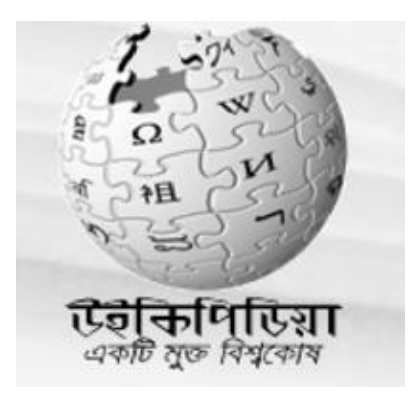

বাংলা উইকিতে একটি নিবন্ধ তৈরি করুন মাত্র দুই ধাপে।

১। অনুসন্ধানে আপনি যেই শিরোনামে নিবন্ধ তৈরি করতে চান তা লিখুন।

২। যেই পাতাটি আসবে সেখানে "create the page" এর পরবর্তী <u>লাল লিঙ্কটিতে</u> ক্লিক করুন।

## সম্পাদনা বিষয়ক সহায়িকা (কেবল লাইনের শুরুতে প্রযোজ্য)

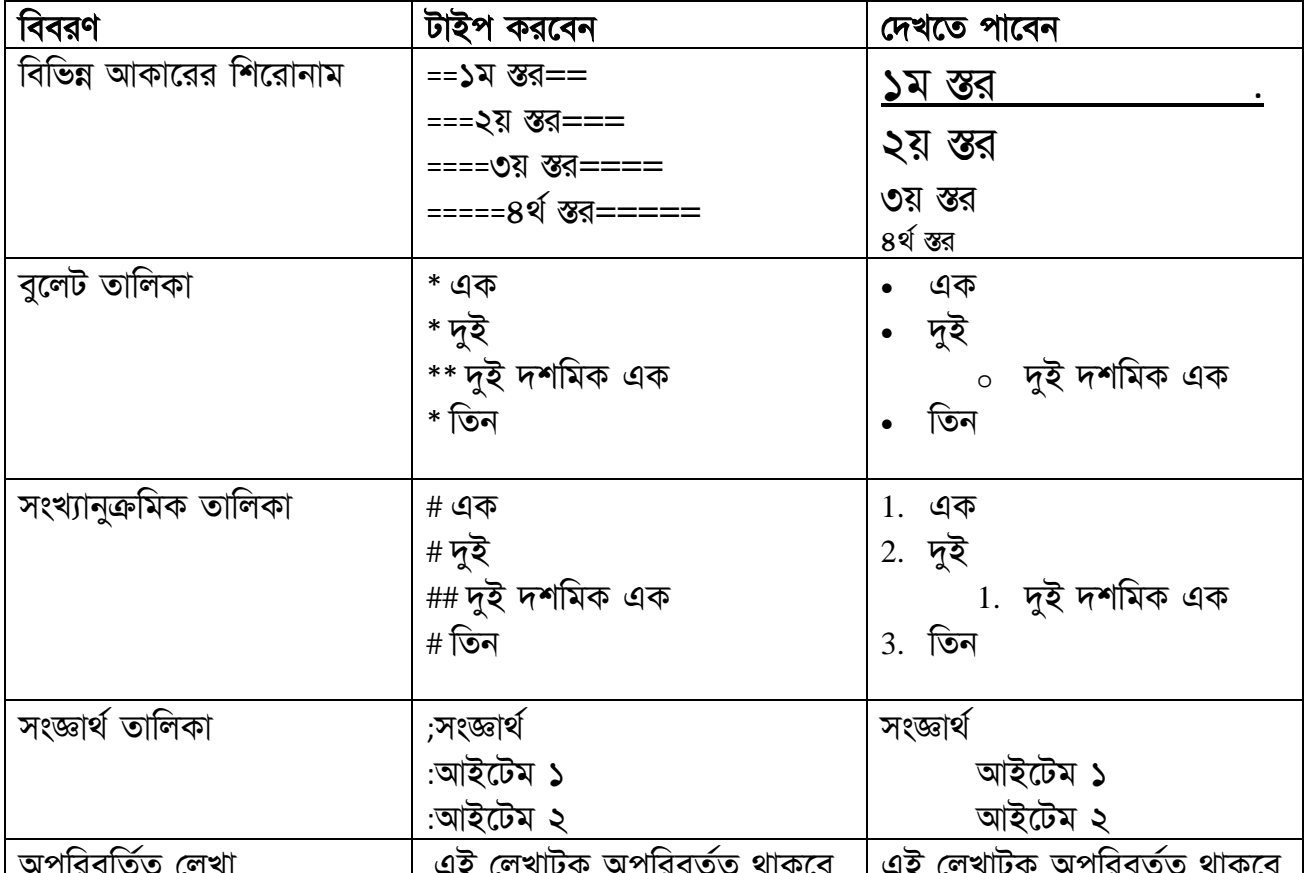

## সম্পাদনা বিষয়ক সহায়িকা (যেকোন স্থানে প্রযোজ্য)

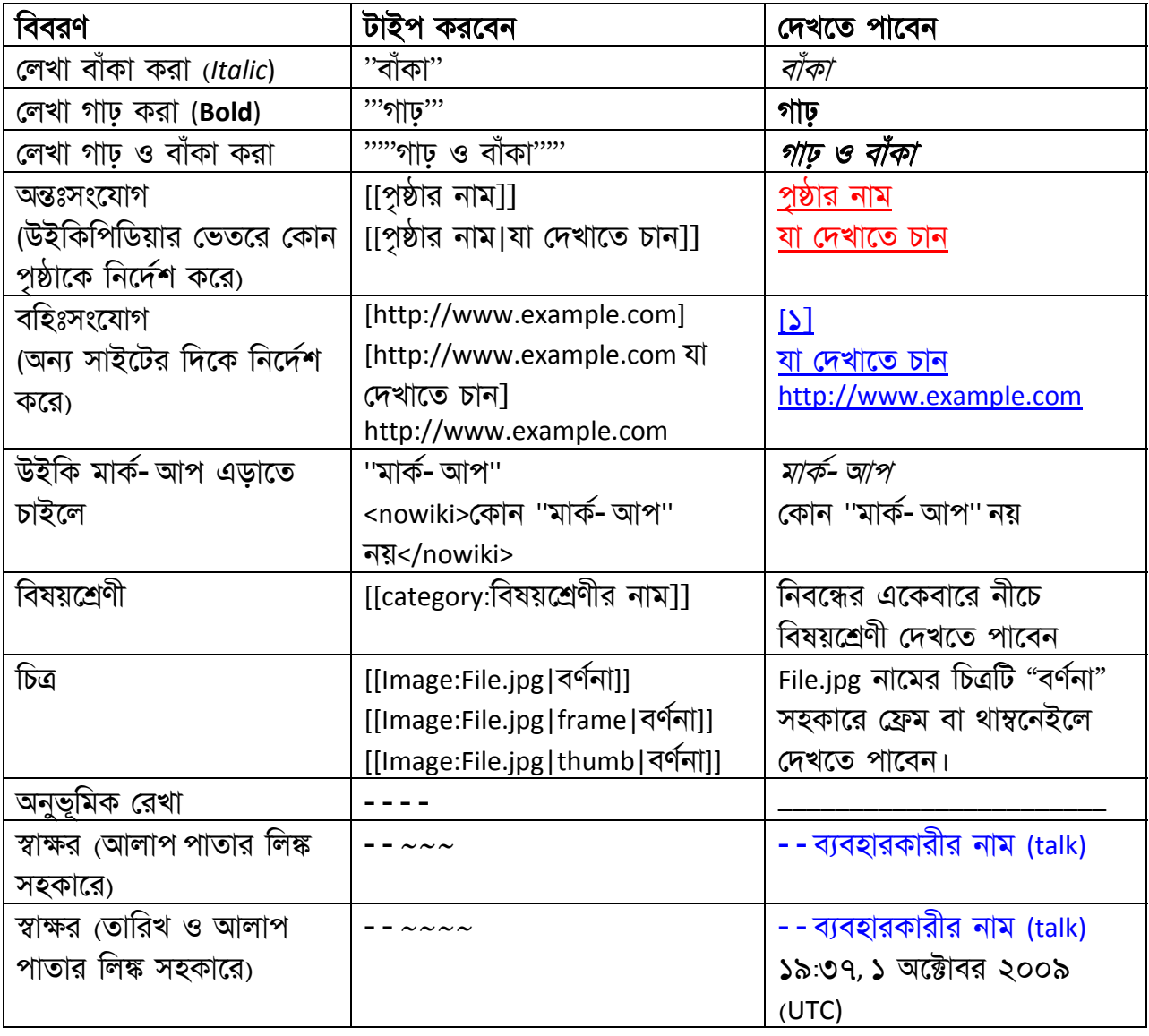

## http://bn.wikipedia.org

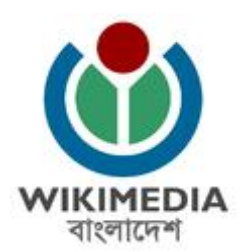

উইকিমিডিয়া বাংলাদেশ

• http://meta.wikimedia.org/wiki/Wikimedia\_Bangladesh

• wikimedia‐bd@lists.wikimedia.org